**Modulo richiesta inserimento manifestazione in calendario**

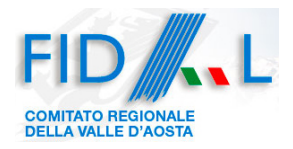

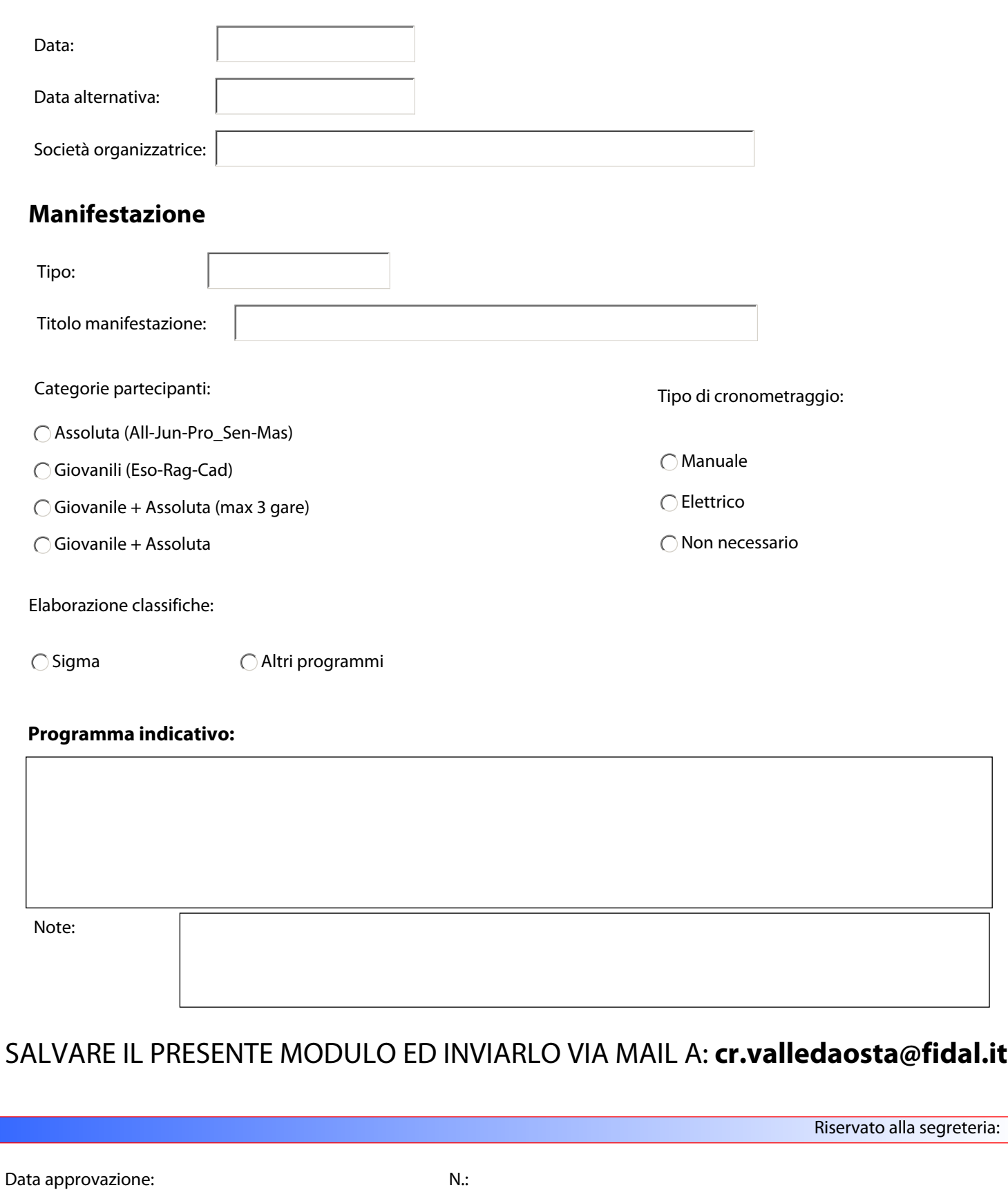